Amazon Web Services Tutorial For [Beginners](http://doc2015.inmanuals.com/goto.php?q=Amazon Web Services Tutorial For Beginners) [>>>CLICK](http://doc2015.inmanuals.com/goto.php?q=Amazon Web Services Tutorial For Beginners) HERE<<<

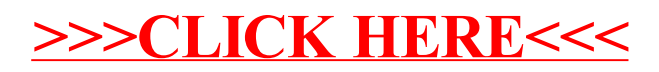